# **Photo Site Template 1**

**Jon Canfield,Tim Grey**

 Microsoft Expression Web 2 On Demand Steve Johnson,Perspection Inc.,2008-04-07 Microsoft Expression Web 2 on Demand FOR THOSE WHO WOULD RATHER BE SHOWN HOW THAN TOLD HOW SEE HOW TO • Create Web sites using drag and drop controls • Insert Flash, Windows Media, and Photoshop content • Create Cascading Style Sheet layouts • Integrate media and interactive Web applications using Microsoft Silverlight • Create a page design using layout tables • Explore the capabilities of Microsoft Expression Studio • Add interactive buttons and create hyperlinks • Create dynamic Web templates to reuse • Create forms to gather online information • Write, edit, and optimize code and scripts • Use IntelliSense to help reduce coding errors • Retrieve and present data from live RSS feeds • Integrate data from databases or XML data • Create dynamic Web content using ASP.NET technology On the Web This book uses real world examples to give you a context in which to use the task. This book also includes workshops to help you put together individual tasks into projects. The Expression Web 2 example files that you need for project tasks are available at www.perspection.com Perspection has written and produced books on a variety of computer software, including Adobe Flash CS3 and 8, Adobe Photoshop CS3 and CS2, Adobe Dreamweaver CS3, Microsoft Office 2007 and 2003, Microsoft Windows Vista and XP, Microsoft Expression Web, and Apple Mac OS X Leopard. Perspection was founded in 1991, and is committed to providing information and training to help people use software more effectively. Perspection has written more than 80 computer books, and sold more than 5 million copies.

 *Microsoft FrontPage 2003* Christian Crumlish,Kate J. Chase,2006-02-20 Savvy—n. Practical know-how. FrontPage 2003 makes web development and maintenance easier than ever. At the same time, it holds more power than ever—meaning that even experienced users can use some help taking advantage of

everything it has to offer. Microsoft FrontPage 2003 Savvy provides that help. Using a variety of informational, corporate, and commercial sites as examples, this book walks you through the web development cycle. You'll learn how to define and meet specific site goals, make wise technical choices, overcome inevitable obstacles, and keep the site working and evolving in ways that makes all its stakeholders happy. Tutorial-based instruction gets you up and running no matter what your experience. You'll also get focused coverage of new FrontPage features, including accessibility checking and improved CSS and Sharepoint support. Continue your progress with in-depth examinations of advanced topics plus hard-to-find workarounds and shortcuts. And beautifully realized examples, both online and in the book's full-color insert, demonstrate some of the things you can achieve with FrontPage 2003. Coverage includes: Planning: workspace customization, site architecture, content acquisition, server setup, team-building. Building: page layout, graphics placement, formatting text and links, navigation design and implementation. Adding dynamic content: animation, ActiveX controls and other advanced objects, forms. Integrating applications: database connectivity, scripting, dynamic page content, search engines. Administration: back-end interface design, remote maintenance, setting up your own web server.

 *Creating Family Web Sites For Dummies* Janine Warner,2005-01-07 Nearly seven million individuals in the U.S. currently maintain their own Web sites, and family sites are becoming an increasingly popular way to share family photos, news, and history. Includes step-by-step instructions and templates for a variety of family site projects, including sites focused on new babies, weddings, family reunions and other gettogethers, kids' hobbies and activities, and genealogical history. The CD-ROM is loaded with pre-designed Web site templates and trial versions of popular software programs, including Photoshop elements, Dreamweaver, Paint Shop Pro, and Family Tree Maker.

#### **Teach Yourself VISUALLY Dreamweaver CS5** Janine Warner,2010-06-24 The fast, easy, visual way to learn Dreamweaver Dreamweaver holds 90 percent of the market share for professional Web site development software. It allows users to build and maintain robust Web sites without writing code; this full-color, step-by-step visual guide shows beginning Web designers how to build dynamic, database-driven Web sites quickly and easily. Dreamweaver is the leading tool for Web site development ; this visual reference covers what beginners need to know to make the most of newest release and create professional-quality sites Covers more than 150 Dreamweaver tasks with clear, step-by-step instructions illustrated with fullcolor screen shots Shows how to apply style sheets, use dynamic HTML, add multimedia and images, publish and maintain your site, use hyperlinks to navigate through a site as well as to link to other sites, create dynamic sites using databases, and much more With two-page lessons, larger screen shots, and concise, jargonfree explanations, Teach Yourself VISUALLY Dreamweaver is the ideal guide for beginning Web designers who are also visual learners.

 Easy Microsoft Office FrontPage 2003 Ned Snell,2003 Easy Microsoft FrontPage 2003 takes the work out of learning Microsoft FrontPage 2003 by using short, easy-to-follow lessons that show you how to accomplish basic tasks quickly and efficiently! It is the perfect book for beginners who want to learn to use FrontPage 2003 through a visual, full-color approach. More than 100 hands-on lessons are designed to teach the easiest, fastest, or most direct way to accomplish common tasks. The book is suited for new FrontPage users, as well as those upgrading from an earlier version.

 **Photo Finish** Jon Canfield,Tim Grey,2006-12-26 A must-have book for all photographers. --John Shaw, johnshawphoto.com If you're serious about digital photography, you know that taking a great photo is only the beginning. You want to share your

polished images with the widest possible audience. This means you need to optimize images for different mediums--print, the Web, slideshows--and draw people to your work. Learn how to do so with digital-imaging experts Jon Canfield and Tim Grey. Combining practical know-how with inspiring examples, they'll teach how you to take control of your output. They introduce the technologies and techniques you need to attain the best results for any medium and they reveal tips for attracting viewers. By the time you finish this book, you'll be able to get your photographs the attention they deserve.

 Langford's Starting Photography Michael Langford,Philip Andrews,Michael John Langford,2009 This established, detailed beginner's guide is the perfect choice if you're looking to develop your knowledge and skills, and take your photography to the next level. This authoritative classic by leading photography writer and lecturer Michael Langford has been refreshed and revised by best-selling photography author Philip Andrews for today's photographers. Strongly focused on digital, but with key references to traditional photography where relevant, offer a full grounding in the topic. Langford's Starting Photographyis an ideal technical introduction. All the core basics are included, from how to select and compose a good picture to how different cameras operate and how to decipher their controls. Different subjects are explored, with advice on how to tackle people, places, animals, landscapes and close-ups, and valuable guidance on presenting and assessing finished work.

 **Microsoft Office FrontPage 2003 for Windows** Nolan Hester,2004 • FrontPage won PC Magazine's Best of 2001 award for Web design. >• FrontPage is fully integrated with Microsoft Office, making it a popular application for both corporate and home Web users. >• Visual, task-based approach gets users up and running quickly with the latest version of FrontPage.

 *Creating Web Pages All-in-One Desk Reference For Dummies* Emily A. Vander Veer,Doug Lowe,Eric J. Ray,Deborah S.

Ray,Damon Dean,Camille McCue,Emily Sherrill Weadock,Joyce J. Nielsen,Mariva Aviram,Stephen Lockwood,Madhu Siddalingaiah,2004-02-01 Whether you want to build a Web page to recap a recent family reunion, promote your beagle breeding business, or market the next pet rock and make millions through e-commerce, this book will get you started. With almost 800 information-packed pages, it's actually nine concise minibooks, each tackling a specific aspect of Web development. Beginners will get off to a good start and old hands will learn the latest on XML, JavaScript, and more. This guide covers: Getting up to speed on the basic information and skills you need to start creating a Web site Finding an Internet Service Provider (ISP) or a free Web-hosting like Yahoo! GeoCities to host your Web pages Choosing and registering a domain name Selecting tools for your Web workshop, including Web browsers, graphics programs, HTML editors, Java and animation tools, and office suites Designing and tweaking Web pages with HTML Using FrontPage 2003 as an HTML editor, an image editor, and a Web site publisher Using Dreamweaver MX 2004, with info on incorporating images such as rollovers and hot spots, laying out pages with layers, using templates, and more Adding pizzazz to your Web pages with multimedia, including graphics, sound, video, animation, and applets Using JavaScript to create interactive features such as clickable images and smart forms, with info on basic JavaScript constructions, such as comments, variables, conditional expressions, loops, and operations Using Flash MX 2004 to create sophisticated graphic effects and movies Adding e-commerce capability using simplified, hosted, off-theshelf, or build-your-own systems Using XML (Extensible Markup Language) to encapsulate and transmit not just Web pages but any kind of structured info (such as database records) Whole books have been written on these topics and programs, but this all-in-one guide will give you a good overview of essential information. Step-by-step instructions and screen shots guide you

smoothly though the things you want to do. And you'll get handson experience right from the start with the CD-ROM that comes with the book. It includes: Trial versions of Macromedia Dreamweaver MX 2004, Flash MX 2004, and Contribute xmlspy Version 2004 Home Edition, evaluation If you're looking for a convenient reference that will get you started and give you the basics on adding new features and functions to your Web pages, Creating Web Pages for Dummies, 2nd Edition is the resource you'll use again and again. Note: CD-ROM/DVD and other supplementary materials are not included as part of eBook file.

 **Web Design All-in-One For Dummies®** Sue Jenkins,2009-04-20 Web designers must wear many hats. Among books on Web design, Web Design All-in-One For Dummies is the one that helps you successfully wear all those hats without losing your head. Full-color illustrations and five self-contained minibooks show you how to be a graphic designer, creative organizer, visual communicator, markup language technologist, and cutting-edge trendsetter, all in one. This book helps you lay the groundwork, follow design rules, test your site, register a domain name, and much more. Getting Started covers planning, defining your target audience, choosing the right software, and more Designing For the Web acquaints you with HTML, CSS, and JavaScript, plus how to choose a layout and optimize graphics Building Web Sites gets down to nuts and bolts: putting text, images, hyperlinks, and multimedia files together, organizing content, and building navigation systems Web Standards & Testing teaches you how to test and validate so everyone can enjoy your site Publishing & Site Maintenance helps you get your site online and keep it current Web Design All-in-One For Dummies also helps you learn how to choose a Web editor and graphics program, how to make your site accessible to the widest possible audience, and when it's time to call in a pro like author Sue Jenkins. It's just what you need to start and manage a great site.

# **Web Sites Do-It-Yourself For Dummies** Janine

Warner,2008-04-21 Presents step-by-step instructions on how to create a Web site, covering such topics as securing a domain name, creating Web graphics, using Dreamweaver, creating a business Web site, testing and publishing a site, designing a blog, and adding multimedia to a site.

 Beginning SharePoint 2007 Amanda Murphy,Shane Perran,2011-08-08 Microsoft Office SharePoint Server 2007 has improved and changed dramatically over previous versions of the product. The capabilities of the platform have expanded greatly with the inclusion of an automated workflow engine, web content management capabilities, and a vast number of document management enhancements. However, the value of this tool to an enterprise will depend primarily on the ability of individuals in the organization to understand the features and capabilities of the platform and effectively map those to specific business requirements. This book is designed to mentor and coach business and technical leaders in an organization on the use of SharePoint to address critical information management problems. It gives detailed descriptions and illustrations of the product's functionality and also includes realistic usage scenarios to provide contextual relevance and a personalized learning experience to the reader. The mission of this book is to provide extensive knowledge to information workers and site managers that will empower them to become SharePoint Application champions in the organization. This book should be the premiere handbook of any active or aspiring SharePoint expert. To complete the exercises in this book, you should have a basic comfort level using Microsoft Office application to create content and a general understanding of how to interact with a web site through the browser. This book is intended as a starting point for any SharePoint 2007 user whether that user has never used SharePoint before or has some familiarity with a previous version and just wants to understand the differences with the new

release.

 **Adobe Photoshop Elements 5.0** Philip Andrews,2007 A bestselling author introduces the digital photographer to using Elements to create beautiful images--without being overwhelmed and broke from buying Photoshop. Andrews shows how to capture great images with such exciting new features as Photo Creations and the contest Browser, with new information on Raw, Lightroom, and Aperture.

 **Foundations of Digital Art and Design with the Adobe Creative Cloud** Xtine Burrough,2013 Teaches art and design principles with references to contemporary digital art alongside basic digital tools in Adobe Creative Cloud--Cover, page [4].

 **FrontPage 2002 for Windows** Nolan Hester,2002 The visual, task-based format makes it easy for users of all levels to learn FrontPage. Includes clearly illustrated, step-by-step instructions on how to lay out a basic site, build content, and add interactive components.

 **Powerpoint 2003 Straight to the Point** ENI Publishing, France,2005-06

**Office 2013: The Missing Manual Nancy Conner, Matthew** MacDonald,2013-05-22 Microsoft Office is the most widely used productivity software in the world, but most people just know the basics. This helpful guide gets you started with the programs in Office 2013, and provides lots of power-user tips and tricks when you're ready for more. You'll learn about Office's new templates and themes, touchscreen features, and other advances, including Excel's Quick Analysis tool. The important stuff you need to know: Create professional-looking documents. Use Word to craft reports, newsletters, and brochures for the Web and desktop. Stay organized. Set up Outlook to track your email, contacts, appointments, and tasks. Work faster with Excel. Determine the best way to present your data with the new Quick Analysis tool. Make inspiring presentations. Build PowerPoint slideshows with video and audio clips, charts and graphs, and animations. Share

your Access database. Design a custom database and let other people view it in their web browsers. Get to know the whole suite. Use other handy Office tools: Publisher, OneNote, and a full range of Office Web Apps. Create and share documents in the cloud. Upload and work with your Office files in Microsoft's SkyDrive.

 Fragrant Heart Daily Meditations Elisabeth Blaikie,2015-04-10

 **Using iPhoto 11, Enhanced Edition** Jason R. Rich,2011-08-29 \*\*\* This USING iPhoto 2011 book is enhanced with over 2 hours of FREE step-by-step VIDEO TUTORIALS and AUDIO SIDEBARS! \*\*\* iPhoto is a popular software that allows you to view, edit, enhance, print, share, and create photo projects using your digital photos on your Mac. USING iPhoto 2011 is a media-rich learning experience designed to help new users master iPhoto 2011 quickly, and get the most out of it, fast! EVERY chapter has multiple video and audio files integrated into the learning material which creates interactive content that works together to teach everything mainstream iPhoto 2011 users need to know. You'll Learn How to: - Upgrade to iPhoto 2011 - Load, Organize, Edit, and Enhance Your Digital Photos - Create Online Galleries and Slide Shows - Print and Share Photos - Transfer Photos to Facebook - Back-up and Archive Images - Burn Photos to CD-ROM or DVD Examples of Topics Covered in VIDEO TUTORIALS, which Walk You Through Tasks You've Just Got to See! - Preview of Face Recognition Capabilities - Export an Entire Event or Album Folder - Create Photobook Examples of Topics Covered in AUDIO SIDEBARS, which Deliver Insights Straight From the Experts! - Keeping Your Camera and Lens Clean - Money Saving Tips - Other Options for Creating Slideshows Please note that due to the incredibly rich media included in your Enhanced eBook, you may experience longer download times. Please be patient while your product is delivered. This Enhanced eBook has been developed to match the Apple Enhanced eBook

specifications for the iPad and may not render well on older iPhones or iPods or perform on other devices or reader applications.

#### **Earth Resources Aircraft Program Status Review** ,1968

Thank you for reading **Photo Site Template 1**. Maybe you have knowledge that, people have search hundreds times for their favorite books like this Photo Site Template 1, but end up in malicious downloads.

Rather than enjoying a good book with a cup of coffee in the afternoon, instead they cope with some harmful virus inside their computer.

Photo Site Template 1 is available in our digital library an online access to it is set as public so you can get it instantly.

Our books collection spans in multiple locations, allowing you to get the most less latency time to download any of our books like this one.

Merely said, the Photo Site Template 1 is universally compatible with any devices to read

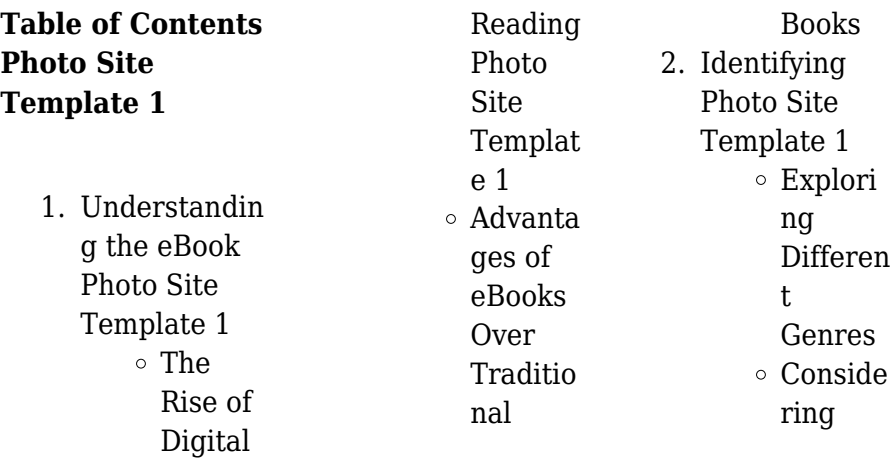

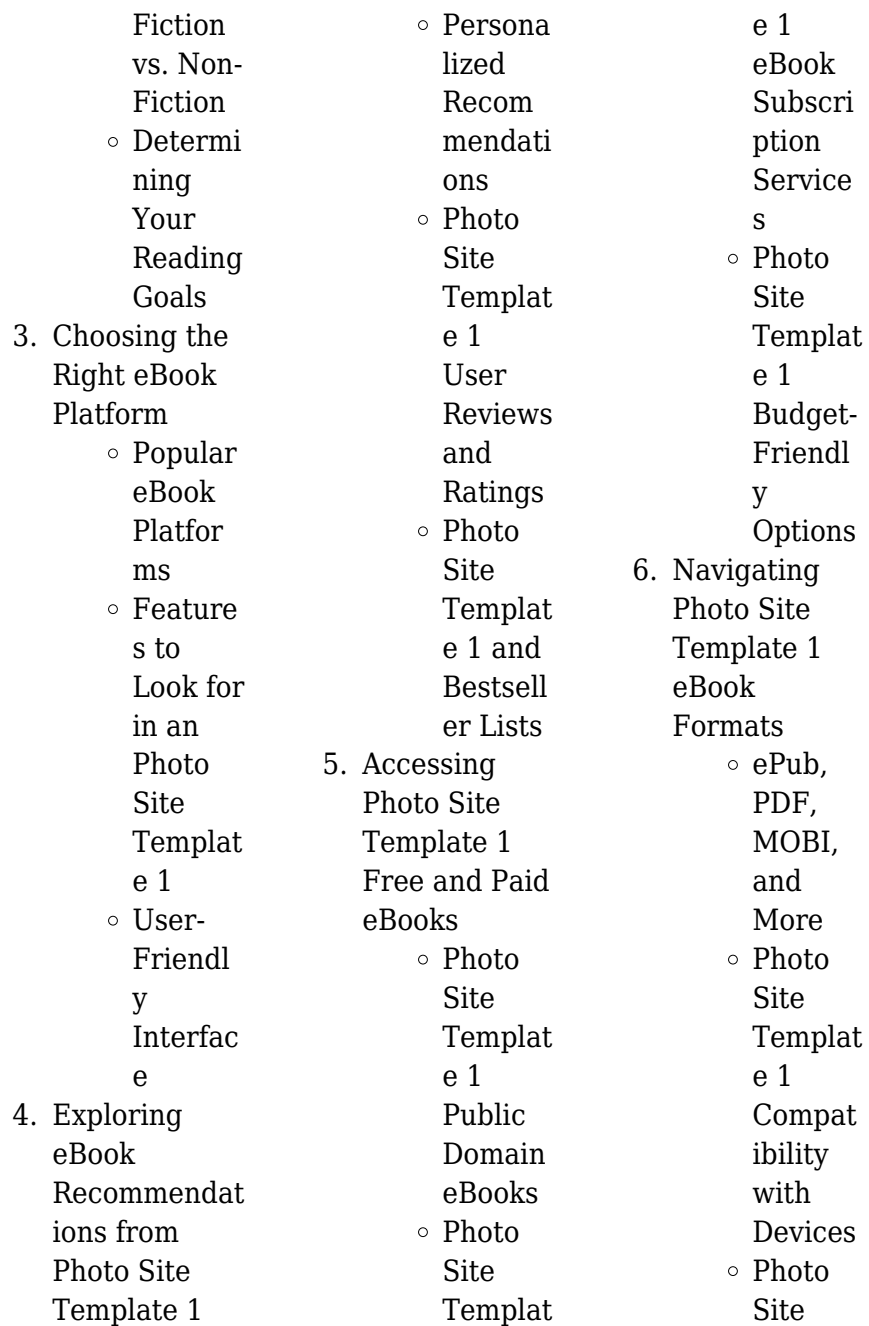

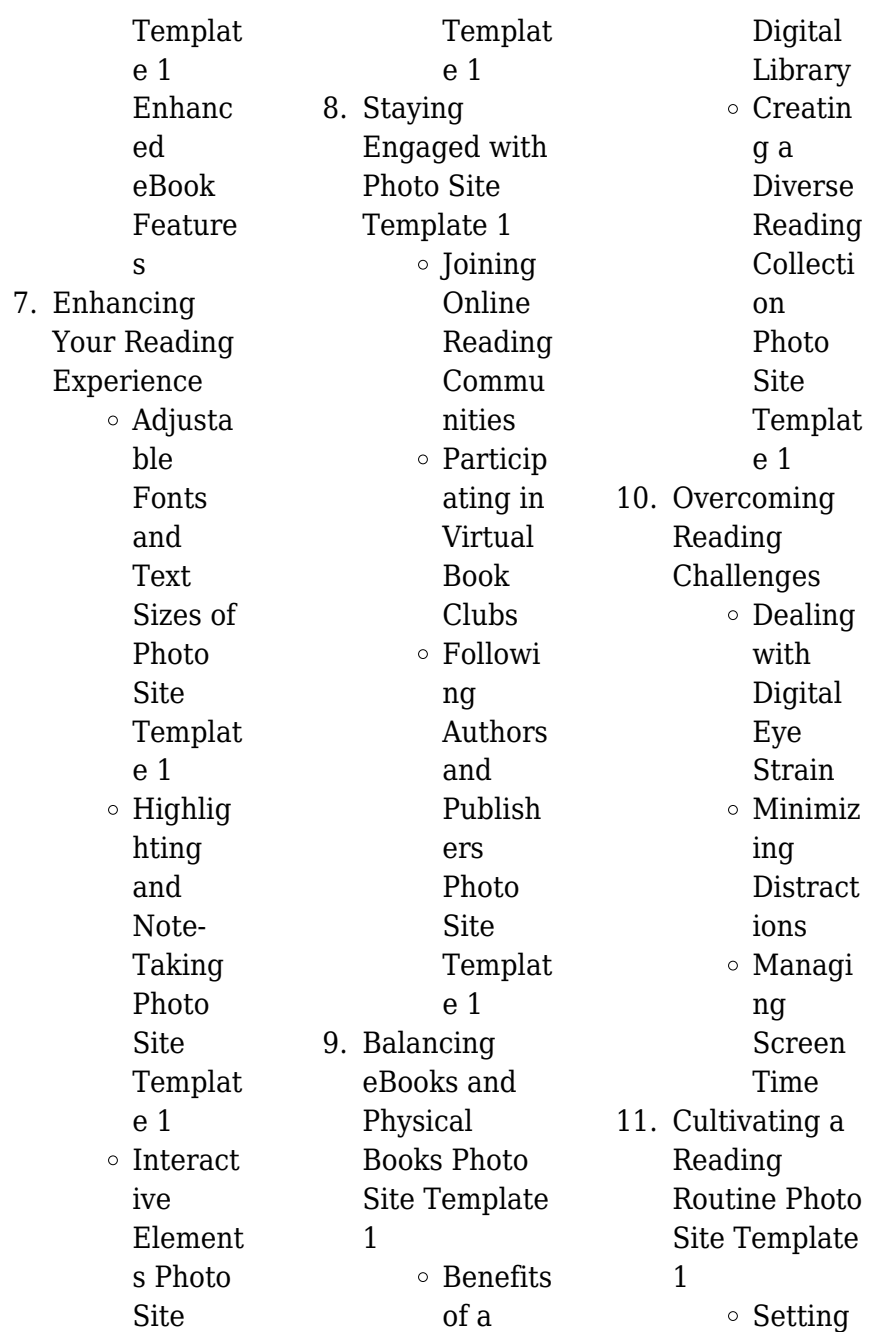

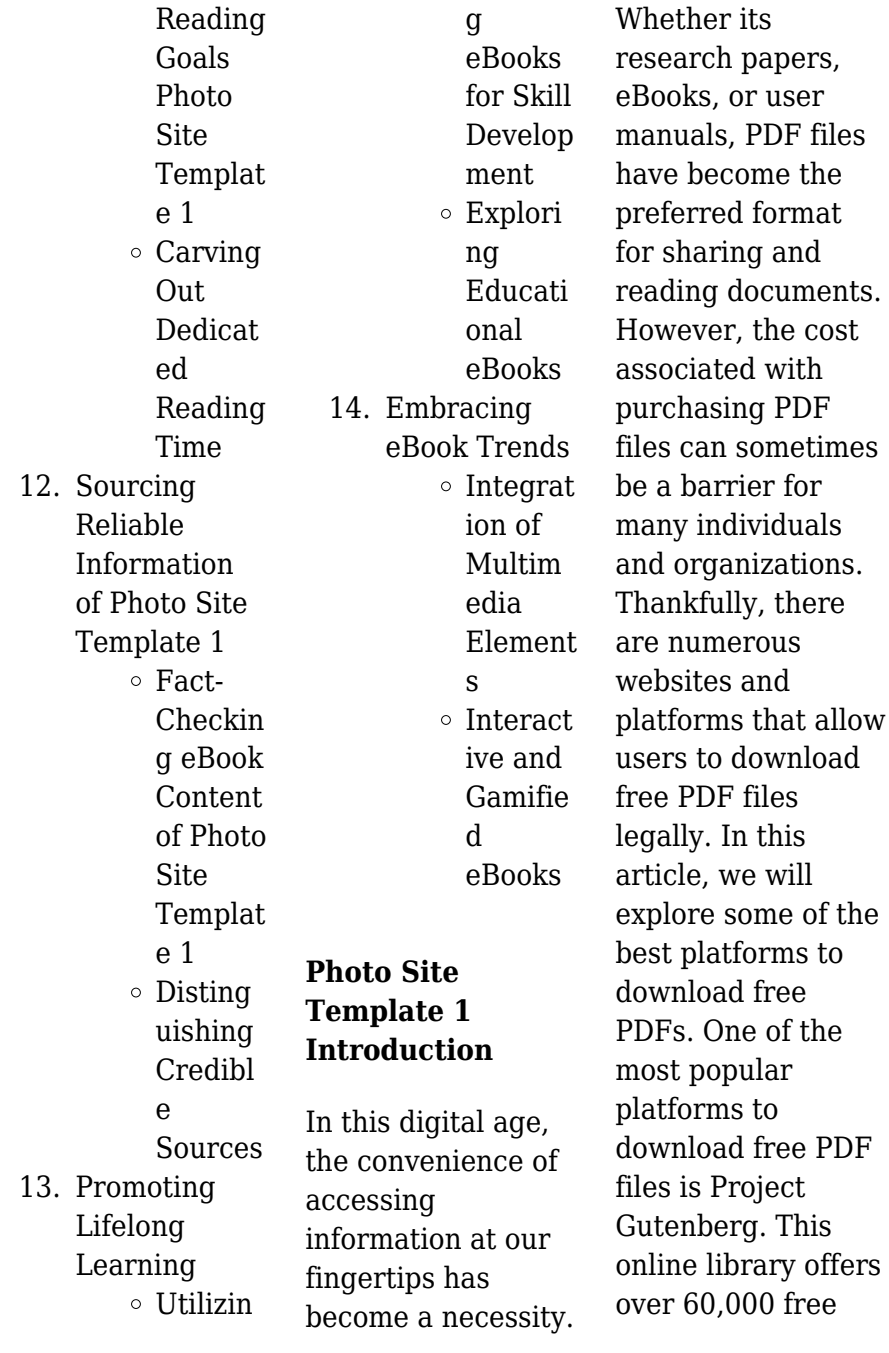

**Photo Site Template 1**

eBooks that are in the public domain. From classic literature to historical documents, Project Gutenberg provides a wide range of PDF files that can be downloaded and enjoyed on various devices. The website is userfriendly and allows users to search for specific titles or browse through different categories. Another reliable platform for downloading Photo Site Template 1 free PDF files is Open Library. With its vast collection of over 1 million eBooks, Open Library has something for every reader. The website offers a seamless experience by providing options to borrow or download PDF files. Users simply need to create a free account to access this treasure trove of knowledge. Open Library also allows users to contribute by uploading and sharing their own PDF files, making it a collaborative platform for book enthusiasts. For those interested in academic resources, there are websites dedicated to providing free PDFs of research papers and scientific articles. One such website is Academia.edu, which allows researchers and scholars to share their work with a global audience. Users can download PDF files of research papers, theses, and dissertations

covering a wide range of subjects. Academia.edu also provides a platform for discussions and networking within the academic community. When it comes to downloading Photo Site Template 1 free PDF files of magazines, brochures, and catalogs, Issuu is a popular choice. This digital publishing platform hosts a vast collection of publications from around the world. Users can search for specific titles or explore various categories and genres. Issuu offers a seamless reading experience with its user-friendly interface and allows users to download PDF files for offline reading. Apart from dedicated

platforms, search engines also play a crucial role in finding free PDF files. Google, for instance, has an advanced search feature that allows users to filter results by file type. By specifying the file type as "PDF," users can find websites that offer free PDF downloads on a specific topic. While downloading Photo Site Template 1 free PDF files is convenient, its important to note that copyright laws must be respected. Always ensure that the PDF files you download are legally available for free. Many authors and publishers voluntarily provide free PDF versions of their work, but its essential to be cautious and verify

the authenticity of the source before downloading Photo Site Template 1. In conclusion, the internet offers numerous platforms and websites that allow users to download free PDF files legally. Whether its classic literature, research papers, or magazines, there is something for everyone. The platforms mentioned in this article, such as Project Gutenberg, Open Library, Academia.edu, and Issuu, provide access to a vast collection of PDF files. However, users should always be cautious and verify the legality of the source before downloading Photo Site Template 1 any PDF files. With

these platforms, the world of PDF downloads is just a click away.

## **FAQs About Photo Site Template 1 Books**

1. Where can I buy Photo Site Template 1 books? Bookstores: Physical bookstores like Barnes & Noble, Waterstones, and independent local stores. Online Retailers: Amazon, Book Depository, and various online bookstores offer a wide range of books in

physical and digital formats.

- 2. What are the different book formats available? Hardcover: Sturdy and durable, usually more expensive. Paperback: Cheaper, lighter, and more portable than hardcovers. E-books: Digital books available for e-readers like Kindle or software like Apple Books, Kindle, and Google Play Books.
- 3. How do I choose a Photo Site Template 1 book to read? Genres:

Consider the genre you enjoy (fiction, non-fiction, mystery, scifi, etc.). Recommendat ions: Ask friends, join book clubs, or explore online reviews and recommendat ions. Author: If you like a particular author, you might enjoy more of their work.

4. How do I take care of Photo Site Template 1 books? Storage: Keep them away from direct sunlight and in a dry environment. Handling: Avoid folding pages, use bookmarks,

and handle them with clean hands. Cleaning: Gently dust the covers and pages occasionally.

5. Can I borrow books without buying them? Public Libraries: Local libraries offer a wide range of books for borrowing. Book Swaps: Community book exchanges or online platforms where people exchange books.

6. How can I track my reading progress or manage my book collection?

recommend them to

Book Tracking Apps: Goodreads, LibraryThing, and Book Catalogue are popular apps for tracking your reading progress and managing book collections. Spreadsheets: You can create your own spreadsheet to track books read, ratings, and other details. 7. What are Photo Site Template 1 audiobooks, and where can I find them? Audiobooks: Audio recordings of

books, perfect

for listening while commuting or multitasking. Platforms: Audible, LibriVox, and Google Play Books offer a wide selection of audiobooks. 8. How do I support authors or the book industry? Buy Books: Purchase books from authors or independent bookstores. Reviews: Leave reviews on platforms like Goodreads or Amazon. Promotion: Share your favorite books on social media or

friends. 9. Are there book clubs or reading communities I can join? Local Clubs: Check for local book clubs in libraries or community centers. Online Communities: Platforms like Goodreads have virtual book clubs and discussion groups. 10. Can I read Photo Site

Template 1 books for free? Public Domain Books: Many classic books are available for free as

theyre in the public domain. Free E-books: Some websites offer free e-books legally, like Project Gutenberg or Open Library.

## **Photo Site Template 1 :**

*aire d attraction de la loupe wikipédia* - Jan 26 2022 web l aire d attraction de la loupe est un zonage d étude défini par l insee pour caractériser l influence de la commune de la loupe sur les communes environnantes publiée en l espace a la loupe book cyberlab sutd edu sg - Aug 13 2023

web l espace a la loupe creating information monopolies to promote innovation in the espace europen de la crativit may 02 2021 les sciences humaines dans le centre le fc nantes a loupé un gros transfert pour une raison inattendue - Feb 24 2022 web 21 hours ago le fc nantes a loupé un gros transfert pour une raison inattendue auteur de 3 buts et 2 passes décisives depuis le début de la saison moussa al tamari est **l espace à la loupe collectif cultura** - Oct 15 2023 web cet ouvrage enchantera tous les passionnés d astronomie d

incroyables images et photographies leur permettront d explorer les confins du cosmos et d admirer les **l espace a la loupe download only cyberlab sutd edu sg** - Oct 23 2021 web in culture sous la direction de quatre spécialistes renommés de l histoire européenne cet ouvrage présente de façon inédite un débat entre historiens de l europe sur l espace **lespace lespace pte ltd** - Jan 06 2023 web private offices rent beautiful all inclusive ready to move in private offices that can handle teams of any size enterprise solutions we offer commercial office space solutions

#### **msap espace france services la loupe la loupe facebook** - Aug 01 2022 web msap espace france services la loupe la loupe centre france 279 likes en un lieu unique les usagers sont accompagnés dans leurs démarches de la vie **le sport à la loupe auf apple**

**podcasts** - Apr 28 2022

web nov 7 2023 le sport à la loupe est l endroit où les récits authentiques rencontrent la perspicacité journalistique où chaque athlète a une tribune chaque événement une *l espace à la loupe collectif cultura* - Nov 23 2021 web collectif l espace à la loupe

par collectif aux éditions larousse explorez le système solaire et assistez à la naissance et à la mort des étoiles découvrez grâce à des

## **2023 la loupe travel guide expedia singapore**

- Dec 25 2021 web explore the best of la loupe whether you want to experience the city like a tourist or follow the locals check out this great resource for your trip

**gabon le parc de la lopé un joyau à valoriser jeune afrique** - May 30 2022 web jan 3 2021 bienvenue au parc national lopé okanda qui s étend sur 5 000 km2 c est l un des treize parcs nationaux que compte le gabon

dont les 268 000 km2 sont **l espace à la loupe collectif 2035856752 cultura** - Feb 07 2023 web l espace à la loupe par collectif aux éditions larousse explorez le système solaire et assistez à la naissance et à la mort des étoiles découvrez grâce à des informations très à la loupe traduction en anglais reverso context - Mar 08 2023 web traductions en contexte de à la loupe en français anglais avec reverso context observer à la loupe examiner à la loupe regarder à la loupe passer à la loupe *l espace a la loupe download only*

*cyberlab sutd edu sg* - Aug 21 2021 web l espace a la loupe les pratiques agricoles à la loupe jun 24 2022 cet ouvrage analyse les impacts des pratiques agricoles sur les performances productives **l espace a la loupe cyberlab sutd edu sg** - Sep 21 2021 web conseil de l europe et par les médias nationaux comme la télévision et le cinéma ce volume montre que l on a souvent sous estimé l espace public européen alors que son **books kinokuniya l espace a la loupe dyer alain** - Sep 14 2023 web singapore largest bookstore offering books magazines music cd

manga and much more **l espace a la**

#### **loupe by alan dyer orientation sutd**

**edu** - Jun 30 2022 web l espace a la loupe by alan dyer l espace a la loupe by alan dyer office de tourisme du perche loupen et thironnais info covid 19 mairie de la loupe eure et *l espace a la loupe 9782298014518 abebooks* - Apr 09 2023 web l espace a la loupe isbn 10 2298014515 isbn 13 9782298014518 france loisirs hardcover star academy 2023 jenifer en mini jupe et ventre à l air elle - Mar 28 2022 web nov 11 2023 aujourd hui samedi 11 novembre 2023 jenifer fait son retour dans la célèbre émission de

tf1 venue chanter l un de ses plus gros tubes avec lénie jenifer loupe **lespace loupe abebooks** - Nov 04 2022 web l espace a la loupe by alan dyer and a great selection of related books art and collectibles available now at abebooks com *l espace à la loupe sciences appliquées rakuten* - Dec 05 2022 web apr 2 2016 achat l espace À la loupe à prix bas sur rakuten si vous êtes fan de lecture depuis des années découvrez sans plus tarder toutes nos offres et nos bonnes **espace culturel la loupe facebook** - Oct 03 2022 web espace culturel la loupe 48 likes 23

talking about this

créé en 2022 l espace culturel de la loupe accueille tout au long de l année des expositions d art l espace À la loupe alan dyer broché achat livre fnac - May 10 2023 web l espace À la loupe alan dyer des milliers de livres avec la livraison chez vous en 1 jour ou en magasin avec 5 de réduction l espace À la loupe alan dyer broché *amazon fr l espace a la loupe alan dyer livres* - Jul 12 2023 web l espace a la loupe cartonné 1 janvier 2009 pour les enfants passionnés d astronomie d incroyables images et photographies leur permettront d explorer les loupes raptor supplies singapore -

Sep 02 2022 web address raptor supplies pte ltd 68 circular road 02 01 049422 singapore get deals on loupes from aven bausch lomb and eschenbach optik portable design used *english translation of à la loupe collins online dictionary* - Jun 11 2023 web on vit un moment historique qui nous donne l espace et le temps de scruter à la loupe ce que font les politiciens l actualité 2020 autant se rappeler que désormais tout est *drew wilfred wiki fandom* - Nov 28 2021

drew with drew song and lyrics by the claudia quintet with - Oct 28 2021

**juicing recipes from fitlife tv star drew canole for vitality and** - Dec 10 2022 web feb 7 2015 apple cider vinegar recipe 1 teaspoon of acv apple cider amzn to 1hmhhm9 1 2 lemon juiced in 12 ounces of water and presto apple juice with drew amazon s3 juice with drew 2 about the - Mar 01 2022 web listen to juicy drew on spotify artist 15 monthly listeners preview of spotify sign up to get unlimited songs and podcasts with occasional ads **juicing vegetables san diego ca facebook** - Jun 16 2023 web risk free 60 days money back guaranteecoupon code shy15organifi green juice bit ly

2ydhixborganifi shop bit ly 2ttjjrnfb bit ly 2i **supplements for optimizing your health drew canole** - Feb 12 2023 web juicing recipes from fitlife tv star drew canole for vitality and health canole drew 9781481954266 books amazon ca **21 drew canole recipes and tips ideas drew canole juicing** - May 03 2022 web apr 21 2018 juice with drew amazon s3 juice with drew 2 about the author 100 pure green veggie juice ok maybe an remedies and an expansive array of **drew canole s organifi green juice our full review** - Nov 09 2022

web aug 11 2012 juicing recipes from fitlife tv star drew canole for vitality and health kindle edition by canole drew download it once and read it on your kindle device pc **pin on juice with drew pinterest** - Sep 07 2022 web apr 1 2015 juice with drew a topic posted by kevin n in the diet nutrition forum join the discussion in workout trainer for ios android by skimble **lean and green juice recipe from drew canole well good** - Mar 13 2023 web juicing recipes from fitlife tv star drew canole for vitality and health ebook canole drew amazon co uk books **juice with drew diet nutrition**

**workout trainer forums** - Jul 05 2022 web mar 19 2017 explore mandy gray s board drew canole recipes and tips on pinterest see more ideas about drew canole juicing recipes healthy drinks juicing recipes from fitlife tv star drew canole for - Jan 11 2023 web the organifi green juice was created by fitlife tv founder drew canole who is also a transformation specialist vegetable juicing spokesperson and nutrition expert in simple *juicy drew spotify* - Dec 30 2021 web the claudia quintet with gary versace song 2010 the myers way episode 15 juicing

101 with drew canole - Apr 14 2023 web jul 13 2015 1 lemon 1 2 inch knob ginger handful spinach collard greens or romaine 1 2 green apple 1 cucumber 1 inch knob turmeric optional put all ingredients through **pin on juice with drew pinterest** -

Jun 04 2022 web feb 5 2012 facebook com vegetablejuicing see more ideas about juice juice for life bones funny **apple cider vinegar my fat burning morning routine youtube** - Oct 08 2022

web juicewithdrew com the secret to detoxifying your body with juice and getting the sexy body you want juicing vegetables

*900 juice with drew ideas juice juice for life bones funny* - Apr 02 2022 web juicewithdrew com at wi made with whole food organic ingredients and less than 3g of sugar organifi superfood blends match convenience with taste a perfect dose of juicewithdrew com the juicing vegetables - Aug 06 2022 web aug 11 2012 juicing recipes from fitlife tv star drew canole for vitality and health kindle edition by canole drew download it once and read it on your kindle device pc

**organifi plant based superfood blends organifi website** - Jan 31 2022 web drew is one of

the characters in the show wilfred he is played by chris klein drew is the husband of jenna he resides in jenna s apartment and is extremely competitive he is **juicing recipes for vitality and health canole drew** - Aug 18 2023 web sep 9 2015 get your daily dose of fruits and veggies in as little as one glass of beautiful satisfying green juice each day learn how to love veggies in a whole new **juicing recipes from fitlife tv star drew canole for** - Jul 17 2023 web feb 24 2012 juicing recipes from fitlife tv star drew canole for vitality and health kindle edition by canole drew download it

once and read it on your kindle device pc **juice with drew recipes juice recipe for digestion juice recipes** - May 15 2023 web the myers way episode 15 juicing 101 with drew canole drew how did you get into juicing what is juicing what are the benefits of juicing benefits of juicing vs **drew canole**

**juicing youtube** - Sep 19 2023 web jan 9 2013 drew explains his story with juicing click here to subscribe bit ly 2fw7xyupowered by organifi because you are enough check out our amazing superf *lost tribes and promised lands*

*kindle edition amazon com* - May 18 2023 web jan 1 2018 paperback from 30 23 5 used from 30 23 10 new from 31 77 in lost tribes and promised lands celebrated historian and cultural critic ronald sanders offers a compelling and ideology shattering history of racial prejudice and myth as shaped by political religious and economic forces from the 14th century to the present day **ronald sanders lost tribes promised lands pdf docdroid** - Aug 09 2022 web ronald sanders lost tribes promised lands pdf report share download view and download ronald sanders lost

tribes promised lands pdf on docdroid **lost tribes and promised lands the origins of american racism** - Sep 22 2023 web enter columbus 7 the other 1492 8 columbus s golden world 9 black devils 10 the end of prester john 11 isles far off 12 interlude in a garden 13 amadis of mexico 14 bartolome de las casas 15 este vanico s revenge 16 friars and lost tribes 17 the passion of luis de carvajal 18 **thanksgiving stories gloss over the history of us settlement on** - Jul 08 2022 web 2 days ago after the passing of house concurrent resolution 108 in

**Photo Site Template 1**

1953 more than 100 tribes and 13 000 native people experienced termination and more than 1 million acres of land were lost further federal policies such as the indian relocation act of 1956 encouraged tribal members to permanently leave reservations and relocate to cities to lost tribes and promised lands by ronald sanders - Oct 11 2022 web lost tribes and promised lands is a brilliantly written narrative developed in a sequence of loosely connected episodes which succeed admirably in conveying the intellectual excitement and moral engagement of the author yet the book is not

without serious problems chief among them sanders s treatment of the jews *lost tribes and promised lands the origins of american racism* - Jun 07 2022 web jan 1 1978 lost tribes and promised lands the origins of american racism hardcover january 1 1978 by ronald sanders author  $4.747$  out of 5 stars 678 ratings part of lost tribes and promised lands the origins of american racism 1 books see all formats and editions sorry **lost tribes and promised lands by ronald sanders goodreads** - Jul 20 2023 web jan 1 2018 in lost tribes and promised lands

celebrated historian and cultural critic ronald sanders offers a compelling and ideology shattering history of racial prejudice and myth as shaped by political religious and economic forces from the ronald sanders lost tribes promised lands 1 1 - Nov 12 2022 web addeddate 2015 02 28 16 28 55 identifier ronaldsanderslosttri bespromisedlands1 1 identifier ark ark 13960 t6tx6mg44 ocr abbyy finereader 9 0 ppi 300 scanner **lost tribes and promised lands the origins of american** - Mar 16 2023 web lost tribes and promised lands the origins of american

racism by ronald sanderd boston little brown and co 1978 xii 443 pp 15 00 cambridge core legal notices **lost tribes and promised lands the origins of american racism** - Jan 14 2023 web lost tribes and promised lands the origins of american racism by sanders ronald publication date 1978 topics racism indians publisher boston little brown collection inlibrary printdisabled internetarchivebook s contributor internet archive language english bibliography p 381 414 includes index **lost tribes and promised lands the by sanders dr ronald** - Oct 23 2023 web nov 10 2015

lost tribes and promised lands is a gripping and hegemony exploding treatise on the history of race in the new world read more **lost tribes and promised lands the origins of american racism goodreads** - Apr 17 2023 web jan 1 1978 lost tribes and promised lands the origins of american racism ronald sanders 4 33 80 ratings2 reviews describes the perceptions of european explorers concerning the native peoples that they encountered in africa and the americas to illuminate the sources of american racial attitudes genres history nonfictionreligion

464 book reviews sites romance fantasy fiction kirkus reviews - Dec 13 2022 web apr 28 1978 in lost tribes and promised lands the troubled encounters between jews and gentiles in spain provide the foundation for the notion of tainted blood a concept unique to western racism this densely textured book skillfully weaves together themes from literary and historical sources to explain racist attitudes in the early history of the new world **lost tribes and promised lands by ronald sanders open library** - Sep 10 2022 web lost tribes and promised lands the

origins of american racism 1978 little brown in english 1st ed 0316770086 9780316770088 zzzz not in library libraries near you worldcat 6 lost tribes and promised lands the origins of american racism **lost tribes and promised lands google books** - Feb 15 2023 web lost tribes and promised lands ronald sanders little brown 1978 america 443 pages a *lost tribes and promised lands the origins of american racism* - Aug 21 2023 web in lost tribes and promised lands celebrated historian

and cultural critic ronald sanders offers a compelling and ideology shattering history of racial prejudice and myth as shaped by political religious and economic forces from the 14th century to the present day **lost tribes and promised lands google books** - Jun 19 2023 web nov 10 2015 lost tribes and promised lands is a gripping and hegemony exploding treatise on the history of race in the new world

Best Sellers - Books

::

[princess](https://www.freenew.net/primo-explore/uploaded-files/?k=princess_pocahontas_and_the_blue_spots.pdf) [pocahontas and the](https://www.freenew.net/primo-explore/uploaded-files/?k=princess_pocahontas_and_the_blue_spots.pdf) [blue spots](https://www.freenew.net/primo-explore/uploaded-files/?k=princess_pocahontas_and_the_blue_spots.pdf) [principles of](https://www.freenew.net/primo-explore/uploaded-files/?k=principles_of_marketing_13th_edition.pdf) [marketing 13th](https://www.freenew.net/primo-explore/uploaded-files/?k=principles_of_marketing_13th_edition.pdf) [edition](https://www.freenew.net/primo-explore/uploaded-files/?k=principles_of_marketing_13th_edition.pdf) [printable math](https://www.freenew.net/primo-explore/uploaded-files/?k=Printable_Math_Worksheets_6th_Grade.pdf) [worksheets 6th](https://www.freenew.net/primo-explore/uploaded-files/?k=Printable_Math_Worksheets_6th_Grade.pdf) [grade](https://www.freenew.net/primo-explore/uploaded-files/?k=Printable_Math_Worksheets_6th_Grade.pdf) [principles of](https://www.freenew.net/primo-explore/uploaded-files/?k=Principles_Of_Marketing_Pearson.pdf) [marketing pearson](https://www.freenew.net/primo-explore/uploaded-files/?k=Principles_Of_Marketing_Pearson.pdf) [problemas](https://www.freenew.net/primo-explore/uploaded-files/?k=Problemas_Boborildos.pdf) [boborildos](https://www.freenew.net/primo-explore/uploaded-files/?k=Problemas_Boborildos.pdf) [project in computer](https://www.freenew.net/primo-explore/uploaded-files/?k=project-in-computer-science-engineering.pdf) [science engineering](https://www.freenew.net/primo-explore/uploaded-files/?k=project-in-computer-science-engineering.pdf) [principles of](https://www.freenew.net/primo-explore/uploaded-files/?k=Principles_Of_Anatomy_And_Physiology_12th_Edition.pdf) [anatomy and](https://www.freenew.net/primo-explore/uploaded-files/?k=Principles_Of_Anatomy_And_Physiology_12th_Edition.pdf) [physiology 12th](https://www.freenew.net/primo-explore/uploaded-files/?k=Principles_Of_Anatomy_And_Physiology_12th_Edition.pdf) [edition](https://www.freenew.net/primo-explore/uploaded-files/?k=Principles_Of_Anatomy_And_Physiology_12th_Edition.pdf) [process systems](https://www.freenew.net/primo-explore/uploaded-files/?k=process-systems-analysis-and-control.pdf) [analysis and control](https://www.freenew.net/primo-explore/uploaded-files/?k=process-systems-analysis-and-control.pdf) [proform 850 t no](https://www.freenew.net/primo-explore/uploaded-files/?k=Proform_850_T_No_Pftl63609_1_Instructions_Manual.pdf) [pftl63609 1](https://www.freenew.net/primo-explore/uploaded-files/?k=Proform_850_T_No_Pftl63609_1_Instructions_Manual.pdf) [instructions manual](https://www.freenew.net/primo-explore/uploaded-files/?k=Proform_850_T_No_Pftl63609_1_Instructions_Manual.pdf) [preposition](https://www.freenew.net/primo-explore/uploaded-files/?k=preposition-worksheet-for-grade-5.pdf) [worksheet for](https://www.freenew.net/primo-explore/uploaded-files/?k=preposition-worksheet-for-grade-5.pdf) [grade 5](https://www.freenew.net/primo-explore/uploaded-files/?k=preposition-worksheet-for-grade-5.pdf)